## Eingabeformular

Sie können diesen Antrag direkt am PC ausfüllen und ausdrucken.

Seite 1/2

Beachten Sie bitte das "Hinweisblatt [zum Prüfantrag".](http://www.sakd.de/hinweisblatt.html) 

Sächsische Anstalt für kommunale Datenverarbeitung Postfach 13 93 **01873 Bischofswerda** 

## **Antrag auf Rücknahme eines Antrags auf Prüfung und Zulassung eines finanzwirksamen Programms für den kommunalen Einsatz im Freistaat Sachsen**

## **Der Antragsteller**

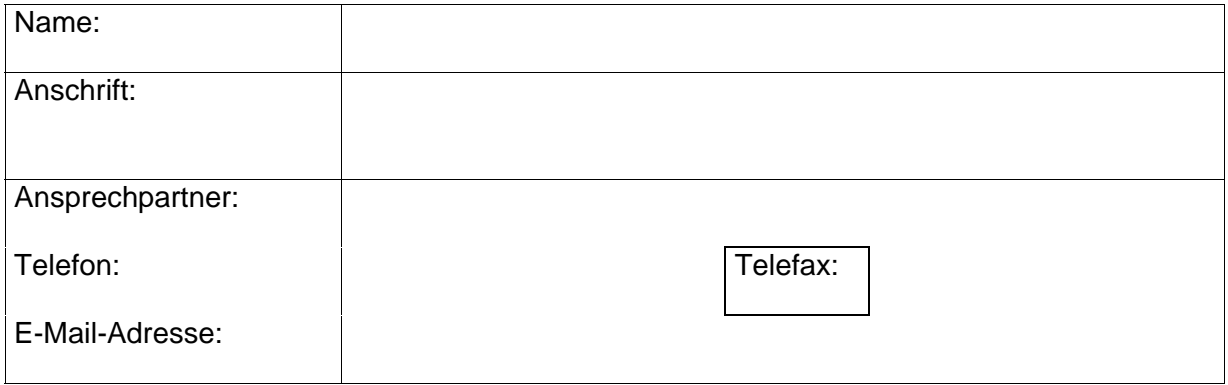

nimmt den Prüfantrag vom **für das finanzwirksame Programm** 

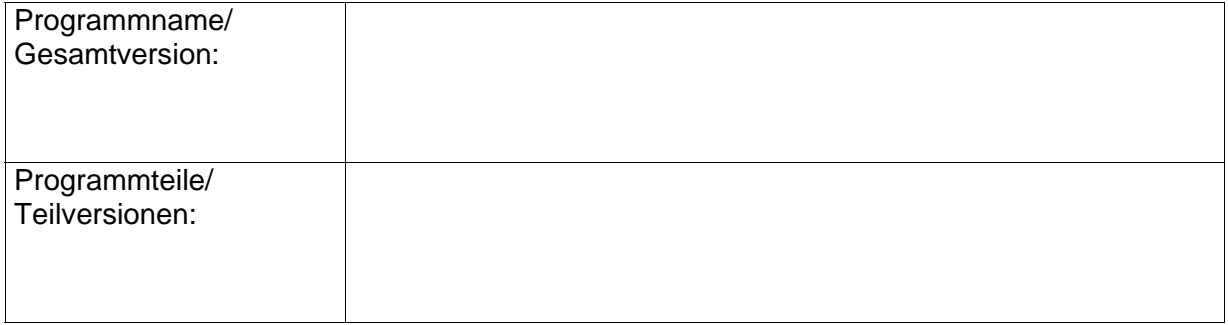

zurück.

## **Hinweis**

Wichtige Hinweise zum Prüfantrag und zum Prüfverfahren sind dem ["Hinweisblatt zum Prüfantrag"](http://www.sakd.de/hinweisblatt.html) zu entnehmen.

Mit seiner Unterschrift bestätigt der Antragsteller die Kenntnisnahme dieser Hinweise.

Ort, Datum Stempel/Unterschrift des Antragstellers

**Formular löschen**